## M2 ISL Sécurité Appliquée- TD1. Apprentissages supervisés et *k*-anonymat.

Jean-François COUCHOT [couchot\[arobase\]femto-st\[point\]fr](couchot [arobase]femto-st [point] fr)

6 novembre 2023

## 1 Apprentissages supervisés

Exercice 1.1 (Apprentissge bayésien naïf). *On considère le tableau suivant (extrait de* [1](#page-0-0) *) où, pour chacune des 14 personnes on connaît les valeurs de trois attributs X*1*, X*<sup>2</sup> *et X*3*. A partir ce ces attributs, on cherche à savoir à quelle Y appartient la personne.*

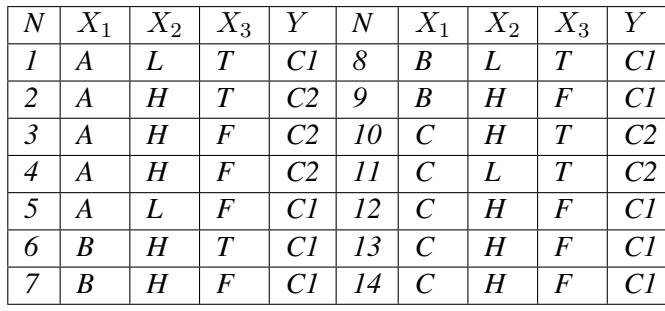

- *1. Construire le classifieur bayésien naïf correspondant*
- *2. Prédire les classes des exemples suivants :*

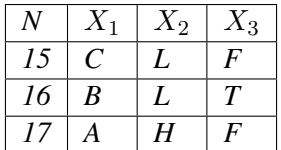

Exercice 1.[2](#page-0-1) (Régression Multiple par Moindres carrés ordinaires). Cet exercice est inspiré de <sup>2</sup>. On consi*dère 5 observations en 2 dimenssions, étiquetées par y :*

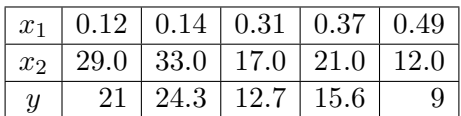

- *1. Exprimer le problème à l'aide d'un système matriciel.*
- 2. *Montrer qu'une solution approximative de la fonction objectif est*  $\hat{\omega} = (-0.577, 1.499, 0.744)$ *. On pourra donner le code python qui effectue le calcul.*
- *3. Que donneraît votre prédicteur pour des valeurs*  $(x_1, x_2) = (0.25, 30.0)$ ?
- *4. Evaluer la somme des résidus quadratiques.*

<span id="page-0-0"></span><sup>1.</sup> [http://abdelhamid-djeffal.net/web\\_documents/tdbayes.pdf](http://abdelhamid-djeffal.net/web_documents/tdbayes.pdf)

<span id="page-0-1"></span><sup>2.</sup> <https://www.dunod.com/sciences-techniques/introduction-au-machine-learning-1>

## 2 *k*-anonymat

Exercice 2.1 (**2**-anonymat sur un micro exemple). *On considère le jeu de données D de la table [1,](#page-1-0) inspiré de* [3](#page-1-1) *.*

- *1. Proposer une version 2-anonyme*  $D_k^g$ *k*2 *en considérant les généralisations suivantes :*
	- *— Statut marital : {séparé(e), célibataire, veuf/veuve}* ⇝ *\**
	- *— Age : {20,23,24}*⇝*[20,24], {25,28,29}* ⇝ *[25,29],* ⇝ *\**
	- *— CP :{32021,32024,32027}*⇝ *3202\*, {32042,32045,32046}*⇝ *3204\*,* ⇝ *\**
- 2. *Calculer le Loss sur*  $D_k^g$ *k*2 *.*

|   | ID   | QID            |     |       | sensible  |
|---|------|----------------|-----|-------|-----------|
| # | Nom  | stat. conjugal | Age | CP    | Crime     |
|   | Joe  | Séparé         | 29  | 32042 | Meurtre   |
| 2 | Jill | Célibataire    | 20  | 32021 | Vol       |
| 3 | Sue  | Veuve          | 24  | 32024 | Trafic    |
| 4 | Abe  | Séparé         | 28  | 32046 | Agression |
| 5 | Bob  | Veuf           | 25  | 32045 | Piratage  |
| 6 | Amy  | Célibataire    | 23  | 32027 | Indécence |

<span id="page-1-0"></span>TABLE 1 – Données de criminalité

<span id="page-1-1"></span><sup>3. ,</sup> V., McDonagh, P., Cerqueus, T., & Murphy, L. (2014). A systematic comparison and evaluation of k-anonymization algorithms for practitioners. Transactions on data privacy, 7(3), 337-370.